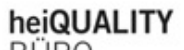

**BÜRO** 

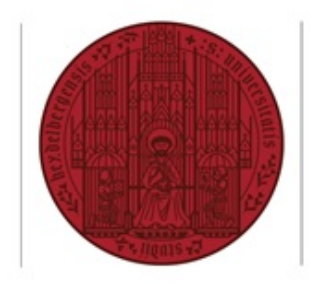

**UNIVERSITÄT** 

**HEIDELBERG** 

ZUKUNFT<br>SEIT 1386

## **Dokumentation zu alternativen Feedbackmethoden**

Bitte geben Sie in diesem Formular Informationen zu Ihrer Lehrveranstaltung und der darin eingesetzten Feedbackmethode an.

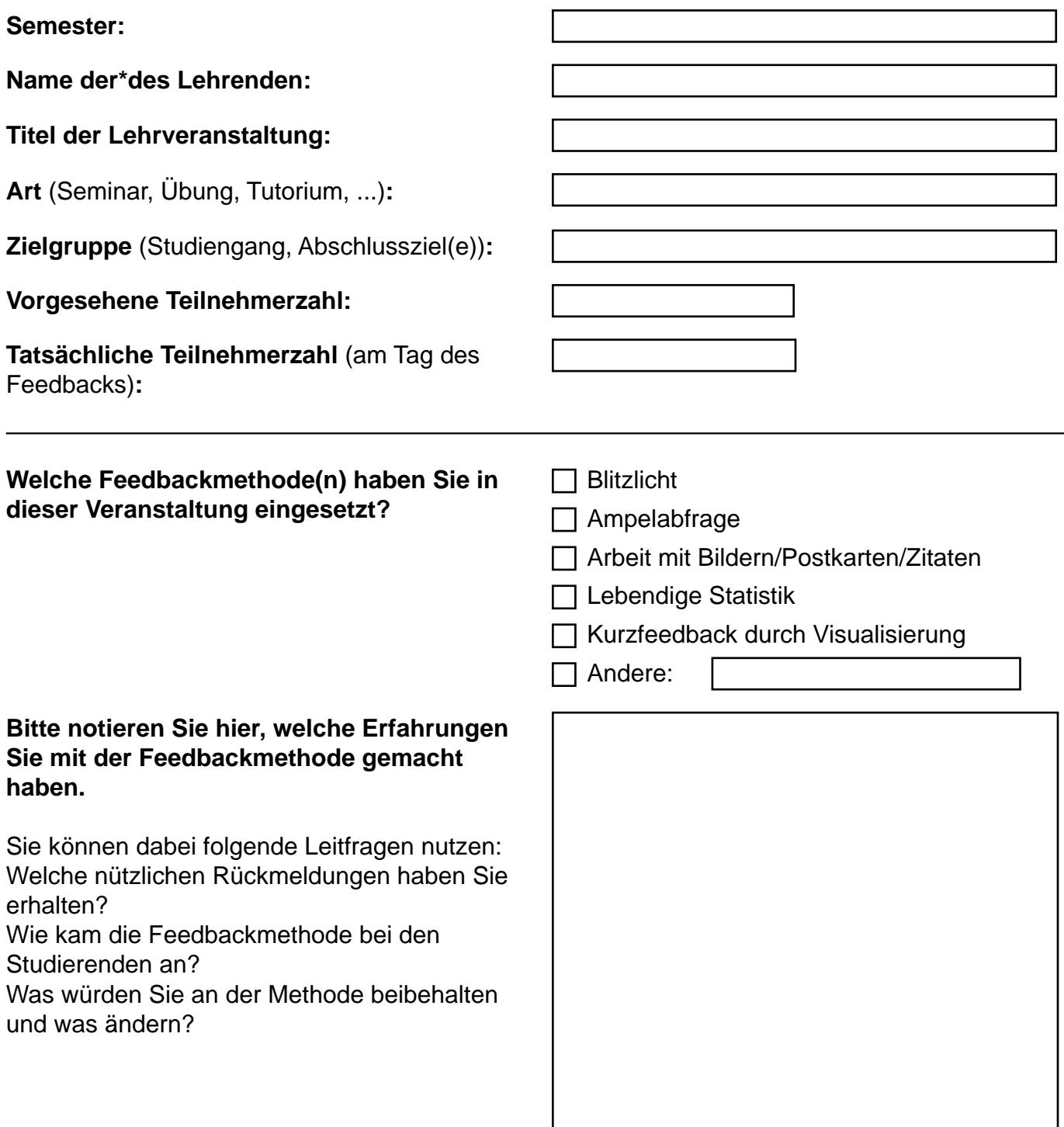

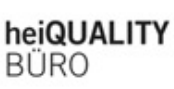

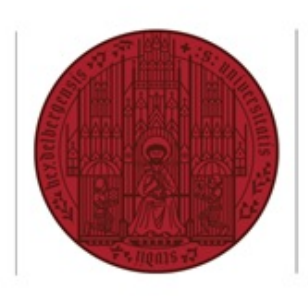

**UNIVERSITÄT HEIDELBERG ZUKUNFT SFIT 1386** 

**Haben Sie die Ergebnisse des Feedbacks dokumentiert? Wenn ja, in welcher Form?**  Bitte geben Sie hier nicht das Ergebnis der Methode an, sondern nur, ob und wie Sie für sich persönlich die Ergebnisse festgehalten haben.

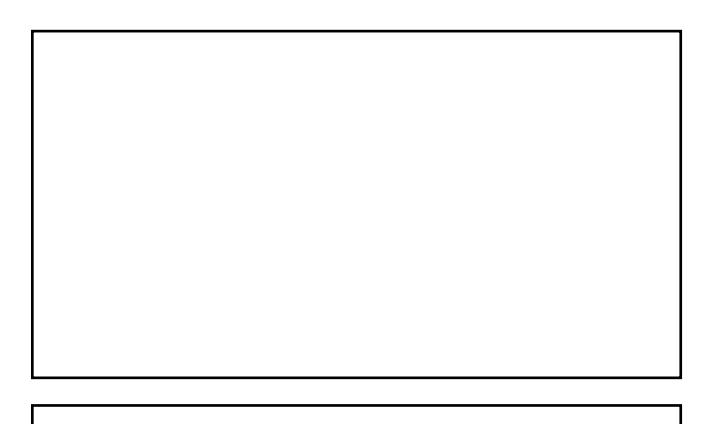

## **Haben Sie weitere Anmerkungen?**

Hiermit bestätige ich, dass ich die oben angegebene Feedbackmethode in der Veranstaltung eingesetzte habe.

## **Datum des Feedbacks:**

## **Unterschrift:**

Auf Wunsch stellt Ihnen das heiQUALITY-Büro eine **Bestätigung** über den Einsatz der Feedbackmethode aus, die Sie z. B. bei Bewerbungen nutzen können. Bitte geben Sie hier gut lesbar Ihre **dienstliche E-Mail-Adresse** an, wenn Sie eine solche Bestätigung erhalten möchten.

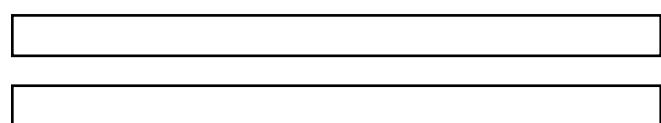

**Vielen Dank für Ihre Angaben! Bitte senden Sie das ausgefüllte und eingescannte Formular an: lvb@heiquality.uni-heidelberg.de oder per Hauspost an Servicestelle Befragungen, heiQUALITY-Büro, Seminarstraße 2, 69117 Heidelberg.**